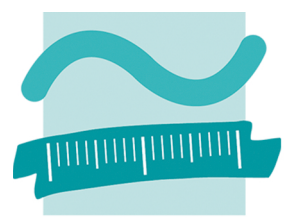

**BEUTH HOCHSCHULE FÜR TECHNIK BERLIN University of Applied Sciences** 

# **Kurzfassung**

#### **Zielsetzung**

Ziel der Arbeit war die Erarbeitung geometrischer Informationen, die in der Denkmalpflege z.B. für eine Sanierungsplanung benötigt werden. Es sollte untersucht werden, mit welchen Aufnahmemethoden diese zu beschaffen sind. Darüber hinaus war die Erstellung eines geeigneten Endproduktes gefordert. Als Referenzobjekt diente die Neptungrotte im Park von Schloss Sans-Souci in Potsdam. Zur Vorbereitung der Restaurierung war die Dresd[ner Firma Messbildstelle von der "Stiftung preußis](http://www.spsg.de/)che Schlösser und Gärten" beauftragt worden, das Bauwerk zu vermessen und entsprechende Pläne mit Grundrissen und Schnitten anzufertigen. Im Rahmen dieser Masterarbeit erfolgte zu einem späteren Zeitpunkt eine erneute Aufnahme der Neptungrotte zum Vergleich. Dabei kamen die Aufnahmemethoden terrestrische Mehrbildphotogrammetrie und Laserscanning zum Einsatz.

Beuth Hochschule für Technik

Labor für Photogrammetrie

Haus Bauwesen, Raum D157

Betreuer: Dipl.-Ing. Michael Breuer

**Fachbereich III** 

Luxemburger Str. 10 D - 13353 Berlin

## **Neptungrotte**

Im Auftrag von Friedrich dem Großen entwarf Georg Wenzeslaus von Knobelsdorff die Architektur der Neptungrotte, die in der Zeit von 1751 bis 1757 erbaut wurde. Die Grotte ist als Fontänenanlage ausgestaltet und befindet sich im östlichen Lustgarten der Parkanlage. An beiden Seiten der Anlage wurden wasserfallförmig angeordnete Muschelschalen angebracht, über die Wasser abfließen sollte. Im Grotteninnenraum zieren

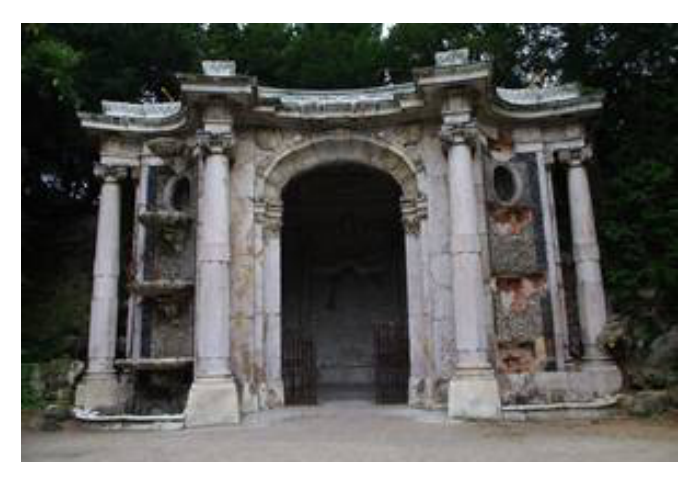

*Abb. 1 Foto der Neptungrotte im Park Sans-Souci (Potsdam)*

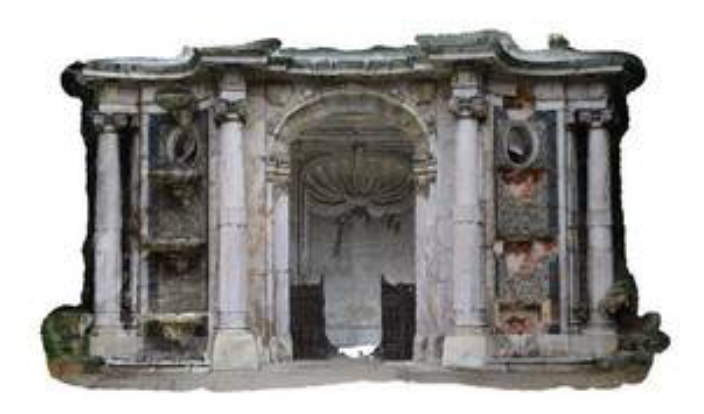

*Abb. 2 Laserscanning-Modell* 

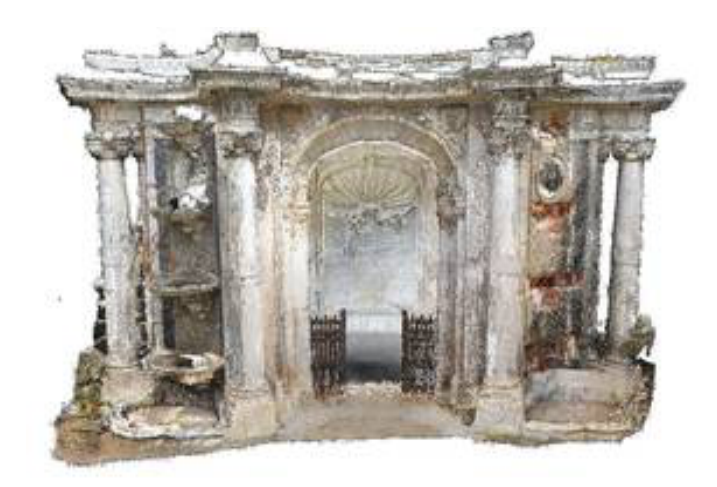

*Abb. 3 Vermaschtes PhotoScan-Modell* 

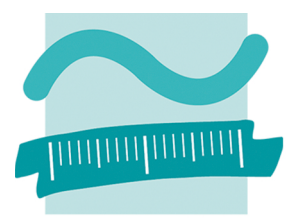

**BEUTH HOCHSCHULE FÜR TECHNIK BERLIN University of Applied Sciences**  Beuth Hochschule für Technik **Fachbereich III** Labor für Photogrammetrie Haus Bauwesen, Raum D157 Luxemburger Str. 10 D - 13353 Berlin Betreuer: Dipl.-Ing. Michael Breuer

Muscheln sowie Bergkristalldrusen und Muscheln die Wände. Auf Grund von Wettereinflüssen und Vandalismus wurde die Neptungrotte im Laufe der Zeit stark in Mittleidenschaft gezogen und weist vielfältige Beschädigungen auf.

#### **Bestandsaufnahme**

Das Bauaufmaß, das bedeutet die zeichnerische Erfassung eines bestehenden Bauwerkes, ist eine elementare Aufgabe für die Bestandsaufnahme. Diese zeichnerische Darstellung erfolgt je nach Bedeutsamkeit, Komplexität und baulicher Maßnahme in einer von vier Genauigkeitsstufen, die von Günter Eckstein 1986 erstmalig für das Landesdenkmalamt Baden-Württemberg veröffentlicht wurden.

#### **Terrestrische Mehrbildphotogrammetrie**

Für die Erstellung eines 3D-Modells aus Fotos, wurde mit einer digitalen Spiegelreflexkamera vom Typ PENTAX K7 gearbeitet. Dabei werden die Fotos von verschiedenen Standpunkten mit unterschiedlichen Aufnahmewinkeln und -entfernungen aufgenommen. Mit der Software PhotoScan der Firma Agisoft erfolgte die Auswertung mit insgesamt 82 Bildern. Die berechnete Punktwolke wurde ver-

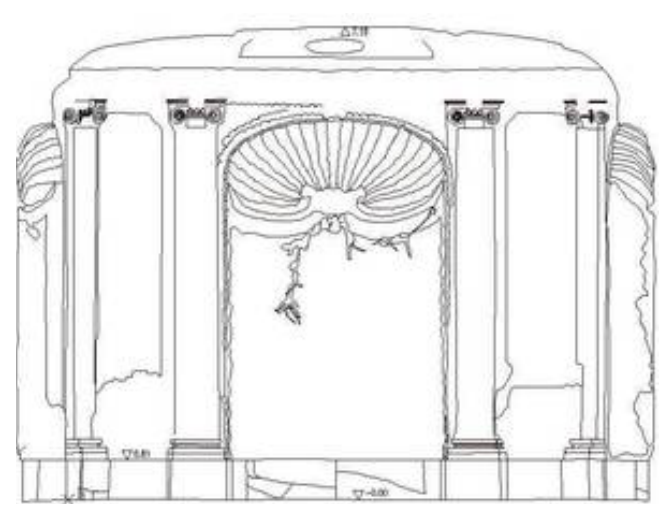

*Abb. 4 Vertikalschnitt aus AutoCAD mit PointSense* 

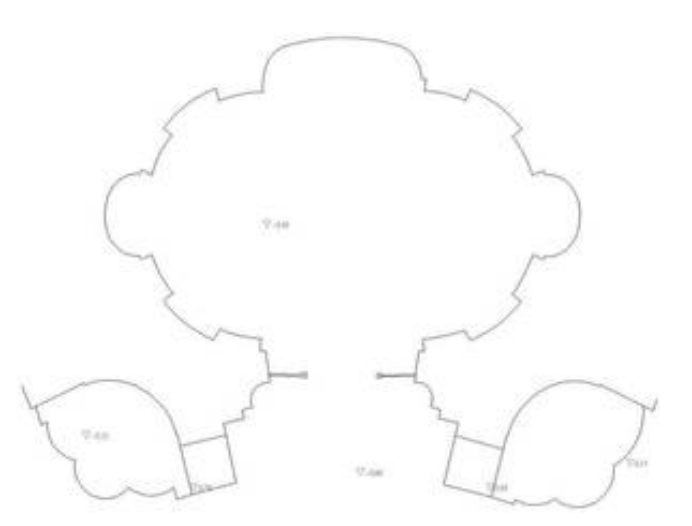

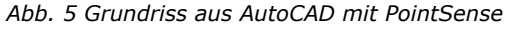

mascht und zur besseren Visualisierung texturiert. Die Referenzierung erfolgte über eine Passpunktdatei mit natürlichen Passpunkten, die von der Firma Messbildstelle bereitgestellt wurde. Hierbei wurde eine Genauigkeit von 6,8 mm erreicht. Zur Erstellung von Grundrissen und Schnitten wurde die Punktwolke als TXT-Datei exportiert.

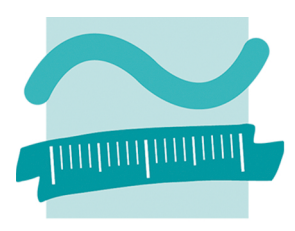

**BEUTH HOCHSCHULE FÜR TECHNIK BERLIN University of Applied Sciences**  Beuth Hochschule für Technik **Fachbereich III** Labor für Photogrammetrie Haus Bauwesen, Raum D157 Luxemburger Str. 10 D - 13353 Berlin Betreuer: Dipl.-Ing. Michael Breuer

## **Laserscanning**

Bei der Methode des Laserscannings kam ein Scanner vom Typ HDS 7000 der Firma Leica Geosystems zum Einsatz. Für eine optimale Abdeckung der Oberflächenstruktur wurden insgesamt 17 Standpunkte vor und in der Neptungrotte gewählt. Um zusätzlich Informationen von oben zu gewährleisten, wurde neben dem normalen Stativ ein Teleskop-Stativ genutzt. Für die Aufnahme wurden ausschließlich Übersichtsscans mit einer Auflösung von 1,6 mm auf 10 m durchgeführt. Anschließend wurden mit einer Spiegelreflexkamera vom Typ Nikon D200 mit einem 20 mm Objektiv 30 Einzelaufnahmen für die spätere Texturierung der Punktwolken aufgenommen. Die Auswertung der Daten erfolgte mit der von Leica Geosystems entwickelten Software Cyclone. Hier wurden die Daten bereinigt, texturiert und zu einer 3D-Gesamtpunktwolke zusammengeführt. Wie bei der Mehrbildphotogrammetrie wurde über die Passpunktdatei der Firma Messbildstelle das Modell referenziert. Die erreichte Genauigkeit des Gesamtmodells betrug 1,78 cm. Ebenfalls wurde die Punktwolke für weitere Bearbeitungsschritte als TXT-Datei exportiert.

# **Ergebnis: Erstellung eines Grundrisses und eines Vertikalschnittes**

Die benötigten Daten für die Denkmalpflege waren letztendlich Schnitte und Grundrisse. Dafür wurden die exportierten Punktwolken in der AutoCAD-Erweiterung PointSense der Firma Kubit eingeladen. Für den Vertikalschnitt wurde das Modell auf die Draufsicht gedreht und quer durch die Mitte der Neptungrotte mit Blickrichtung zum Innenraum geschnitten. Folgend wurden die Strukturen mit Linien, Bögen und Kreisen in der Frontalansicht nachgezeichnet. Auch geometrische Informationen wie Höhen können darin abgegriffen werden. Für den Grundriss wurde auf die Frontalansicht gedreht und eine Schichtdicke von 70 cm definiert. Hier wurden ebenfalls die geometrischen Strukturen nachgezeichnet. Die Zeichnungen, geplottet in einem Maßstab von 1:25, lassen sich in die Genauigkeitsstufe IV nach Günter Eckstein eingliedern. Die Darstellungsgenauigkeit liegt bei ca. 2,2 cm und befindet sich somit in der vorgeschriebenen Toleranz.